# PEN203

1

#### Structures and Bit Manipulations

**C++ How to Program Deitel & Deitel**

## **Outline**

- **o** Structure Definitions
- **Initializing Structures**
- **Accessing Members of Structures**
- **Using Structures with Functions**
- **Bitwise Operators**

## **Structure Definitions**

- **Structures are collections of related variables under one name.**
	- **Unlike arrays, structures can contain variables of different data types.**
- **Structures are used to create linked lists, stacks, queues and trees.**

**Structure Definitions Example: struct student { int id; float gpa; };**

- **Keyword struct is used to define structure student**
- **student contains two members one integer id, the other is float gpa.**

## **Structure Definitions**

- **Structures can not contain an instance of itself.**
- **However they can include a pointer to the same structure type.**
	- **Self referential structures**
- **Structure variable definitions:**

 **student s1, s[50], \*sptr; or struct student {**

- **int id;**
- **float gpa;**
- **} s1, s[50], \*sptr;**

## **Structure Definitions**

- **The following operations can be performed on structure variables:**
	- **Assigning a structure variable to another structure variable of the same type**
	- **Taking address of a structure**
	- **Accessing the members of a structure**
	- **Using sizeof operator to find the size of a structure**

## **Initializing Structures**

- $o$  **Initializer List** 
	- **student s1 = {123, 3.50};**

## **Assignment statements**

- **o** Student s2=s1;
- **student s3;**
	- **s3.id=435;**
	- **s3.gpa=2.50;**

## **Accessing Members of Structures**

- **(.) dot opeartor is used with structure variables cout<<s1.id;**
- **(->) arrow operator is used with pointers to structure variables**
	- **cout<<sptr->id;**
	- **or cout<<(\*sptr).id;**

#### **Accessing Members of Structures**

```
1 /* Fig. 10.2: fig10_02.c 
2 Using the structure member and 
3 structure pointer operators */ 
4 #include <stdio.h> 
5
6 /* card structure definition */ 
7 struct card { 
8 char *face; /* define pointer face */ 
9 char *suit; /* define pointer suit */ 
10 }; /* end structure card */ 
11
12 int main( void ) 
13 { 
14 struct card aCard; /* define one struct card variable */ 
15 struct card *cardPtr; /* define a pointer to a struct card */ 
16
17 /* place strings into aCard */ 
18 aCard.face = "Ace";
19 aCard.suit = "Spades";
```
#### **Accessing Members of Structures**

```
20
21 cardPtr = &aCard; /* assign address of aCard to cardPtr */ 
22
23 printf( "%s%s%s\n%s%s%s\n%s%s%s\n", aCard.face, " of ", aCard.suit, 
24 cardPtr->face, " of ", cardPtr->suit, 
25 ( *cardPtr ).face, " of ", ( *cardPtr ).suit ); 
26 
27 return 0; /* indicates successful termination */ 
28
29 } /* end main */ 

Ace of Spades 
Ace of Spades 
Ace of Spades
```
## **Using Structures with Functions**

 **Passing entire structure or passing individiual members (call by value)**

# **To pass structures call by reference**

**Pass its address**

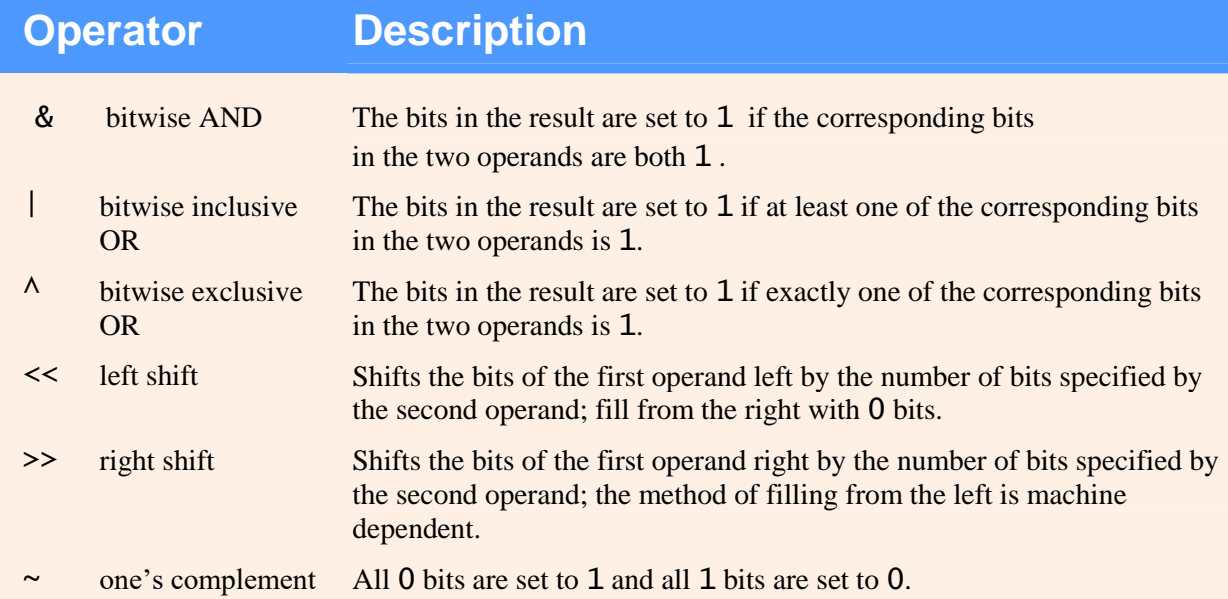

```
1 /* Fig. 10.9: fig10_09.c 
2 Using the bitwise AND, bitwise inclusive OR, bitwise 
3 exclusive OR and bitwise complement operators */ 
4 #include <stdio.h> 
5
6 void displayBits( unsigned value ); /* prototype */ 
7
8 int main( void ) 
9 { 
10 unsigned number1; 
11 unsigned number2; 
12 unsigned mask; 
13 unsigned setBits; 
14
15 /* demonstrate bitwise AND (&) */ 
16 number1 = 65535; 
17 mask = 1; 
18 printf( "The result of combining the following\n" ); 
19 displayBits( number1 ); 
20 displayBits( mask ); 
21 printf( "using the bitwise AND operator & is\n" ); 
22 displayBits( number1 & mask ); 
23
```

```
Bitwise Operators
```

```
24 /* demonstrate bitwise inclusive OR (|) */ 
25 number1 = 15; 
26 setBits = 241; 
27 printf( "\nThe result of combining the following\n" ); 
28 displayBits( number1 ); 
29 displayBits( setBits ); 
30 printf( "using the bitwise inclusive OR operator | is\n" ); 
31 displayBits( number1 | setBits ); 
32
33 /* demonstrate bitwise exclusive OR (^) */ 
34 number1 = 139; 
35 number2 = 199; 
36 printf( "\nThe result of combining the following\n" ); 
37 displayBits( number1 ); 
38 displayBits( number2 ); 
39 printf( "using the bitwise exclusive OR operator \wedge is\n" );
40 displayBits( number1 ^ number2 );
41
42 /* demonstrate bitwise complement (~)*/ 
43 number1 = 21845; 
44 printf( "\nThe one's complement of\n" ); 
45 displayBits( number1 ); 
46 printf( "is\n" ); 
47 displayBits( ~number1 ); 
48
49 return 0; /* indicates successful termination */ 
50 } /* end main */ 
51
```

```
52 /* display bits of an unsigned integer value */ 
53 void displayBits( unsigned value ) 
54 { 
55 unsigned c; /* counter */ 
56
57 /* declare displayMask and left shift 31 bits */ 
58 unsigned displayMask = 1 \ll 31;
59
60 printf( "%10u = ", value ); 
61
62 /* loop through bits */ 
63 for (c = 1; c \le 32; c++)64 putchar( value & displayMask ? '1' : '0' ); 
65 value \ll= 1; /* shift value left by 1*/66
67 if (c % 8 == 0) { /* output a space after 8 bits */68 putchar( ' ' ); 
69 } /* end if */ 
70
71 } /* end for */ 
72
73 putchar( '\n' ); 
74 } /* end function displayBits */
```
The result of combining the following 65535 = 00000000 00000000 11111111 11111111 1 = 00000000 00000000 00000000 00000001 using the bitwise AND operator & is 1 = 00000000 00000000 00000000 00000001 The result of combining the following 15 = 00000000 00000000 00000000 00001111 241 = 00000000 00000000 00000000 11110001 using the bitwise inclusive OR operator | is 255 = 00000000 00000000 00000000 11111111 The result of combining the following 139 = 00000000 00000000 00000000 10001011 199 = 00000000 00000000 00000000 11000111 using the bitwise exclusive OR operator  $\wedge$  is 76 = 00000000 00000000 00000000 01001100 The one's complement of 21845 = 00000000 00000000 01010101 01010101 is 4294945450 = 11111111 11111111 10101010 10101010